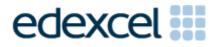

# Mark Scheme (Results)

March 2012

GCSE Mathematics (1380) Higher Paper 4H (Calculator)

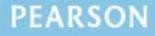

ALWAYS LEARNING

# **Edexcel and BTEC Qualifications**

Edexcel and BTEC qualifications come from Pearson, the world's leading learning company. We provide a wide range of qualifications including academic, vocational, occupational and specific programmes for employers. For further information, please call our GCE line on 0844 576 0025, our GCSE team on 0844 576 0027, or visit our qualifications website at <u>www.edexcel.com</u>. For information about our BTEC qualifications, please call 0844 576 0026, or visit our website at <u>www.btec.co.uk</u>.

If you have any subject specific questions about this specification that require the help of a subject specialist, you may find our Ask The Expert email service helpful.

Ask The Expert can be accessed online at the following link:

http://www.edexcel.com/Aboutus/contact-us/

Alternatively, you can speak directly to the subject team at Pearson about Edexcel qualifications. Their contact details can be found on this link: <u>www.edexcel.com/teachingservices</u>

# Pearson: helping people progress, everywhere

Our aim is to help everyone progress in their lives through education. We believe in every kind of learning, for all kinds of people, wherever they are in the world. We've been involved in education for over 150 years, and by working across 70 countries, in 100 languages, we have built an international reputation for raising achievement through innovation in education. Find out more about how we can help you and your students at: www.pearson.com/uk

March 2012 Publications Code UG031119 All the material in this publication is copyright © Pearson Education Ltd 2012

# NOTES ON MARKING PRINCIPLES

## 1 Types of mark

M marks: method marks A marks: accuracy marks B marks: unconditional accuracy marks (independent of M marks)

## 2 Abbreviations

 $\begin{array}{ll} cao-correct answer only & ft-follow through \\ isw-ignore subsequent working & SC: special case \\ oe-or equivalent (and appropriate) & dep-dependent \\ indep-independent & \end{array}$ 

#### 3 No working

If no working is shown then correct answers normally score full marks If no working is shown then incorrect (even though nearly correct) answers score no marks.

## 4 With working

If there is a wrong answer indicated on the answer line always check the working in the body of the script (and on any diagrams), and award any marks appropriate from the mark scheme.

If working is crossed out and still legible, then it should be given any appropriate marks, as long as it has not been replaced by alternative work.

If it is clear from the working that the "correct" answer has been obtained from incorrect working, award 0 marks. Send the response to review, and discuss each of these situations with your Team Leader.

If there is no answer on the answer line then check the working for an obvious answer.

Any case of suspected misread loses A (and B) marks on that part, but can gain the M marks. Discuss each of these situations with your Team Leader.

If there is a choice of methods shown, then no marks should be awarded, unless the answer on the answer line makes clear the method that has been used.

#### 5 Follow through marks

Follow through marks which involve a single stage calculation can be awarded without working since you can check the answer yourself, but if ambiguous do not award.

Follow through marks which involve more than one stage of calculation can only be awarded on sight of the relevant working, even if it appears obvious that there is only one way you could get the answer given.

## 6 Ignoring subsequent work

It is appropriate to ignore subsequent work when the additional work does not change the answer in a way that is inappropriate for the question: e.g. incorrect canceling of a fraction that would otherwise be correct

It is not appropriate to ignore subsequent work when the additional work essentially makes the answer incorrect e.g. algebra.

Transcription errors occur when candidates present a correct answer in working, and write it incorrectly on the answer line; mark the correct answer.

## 7 Probability

Probability answers must be given a fractions, percentages or decimals. If a candidate gives a decimal equivalent to a probability, this should be written to at least 2 decimal places (unless tenths).

Incorrect notation should lose the accuracy marks, but be awarded any implied method marks.

If a probability answer is given on the answer line using both incorrect and correct notation, award the marks.

If a probability fraction is given then cancelled incorrectly, ignore the incorrectly cancelled answer.

## 8 Linear equations

Full marks can be gained if the solution alone is given on the answer line, or otherwise unambiguously indicated in working (without contradiction elsewhere). Where the correct solution only is shown substituted, but not identified as the solution, the accuracy mark is lost but any method marks can be awarded.

## **9 Parts of questions**

Unless allowed by the mark scheme, the marks allocated to one part of the question CANNOT be awarded in another.

#### 10 Money notation

Accepted with and without the "p" at the end.

# 11 Range of answers

Unless otherwise stated, when any answer is given as a range (e.g 3.5 - 4.2) then this is inclusive of the end points (e.g 3.5, 4.2) and includes all numbers within the range (e.g 4, 4.1).

| 1380_4 | 1380_4H |                                                           |        |      |                                                                                                    |  |  |
|--------|---------|-----------------------------------------------------------|--------|------|----------------------------------------------------------------------------------------------------|--|--|
| Que    | stion   | Working                                                   | Answer | Mark | Notes                                                                                                    |  |  |
| 1      |         |                                                           | 41     | 2    | M1 for $4n + 1$ seen or $4 \times 10 + 1$ or attempt to count on<br>from 21 in 4's at least 3 times<br>A1 cao              |  |  |
| 2      |         | $16 \times 7 = 112$<br>112 - 87                           | 25     | 2    | M1 for 6 × 14.5 (= 87) or 7 × 16 (=112) or 6 × 1.5 (= 9)<br>or 7 × 1.5 (= 10.5)<br>A1 for 25                               |  |  |
| 3      | (a)     | 350 × 1.34                                                | 469    | 2    | M1 for 350 × 1.34 or digits 469<br>A1 for 469                                                                              |  |  |
|        | (b)     | $67 \div 1.34 = 50$<br>50 - 47.50                         | 2.50   | 3    | M1 for 67 ÷ 1.34 or 50 seen<br>M1 (dep) for "50" – 47.5(0)<br>A1 for £2.5(0)                                               |  |  |
|        |         | 47.50 × 1.34 =63.65<br>67 - 63.65 = 3.35<br>3.35 ÷ 1.34 = |        |      | OR<br>M1 for 47.5(0) × 1.34 or 63.65 or 3.35 seen<br>M1 (dep) for 67 – "63.65"(= 3.35) and "3.35" ÷ 1.34<br>A1 for £2.5(0) |  |  |

| 1380_4H  |                                  |        |      |                                               |
|----------|----------------------------------|--------|------|-----------------------------------------------|
| Question | Working                          | Answer | Mark | Notes                                         |
| 4        | $3 \times 65 = 195$              | 234    | 4    | M1 for 3 × 65 (= 195)                         |
|          | $195 \times \frac{20}{100} = 39$ |        |      | M1 for "195" $\times \frac{20}{100}$ oe or 39 |
|          | 195 + 39 =                       |        |      | M1 (dep M2) for adding"195" and "39"          |
|          |                                  |        |      | A1 cao                                        |
|          |                                  |        |      | OR                                            |
|          |                                  |        |      | M1 for $65 \times \frac{20}{100}$ oe or 13    |
|          |                                  |        |      | M1 (dep M1) for adding 65 and "13"            |
|          |                                  |        |      | M1 (indep) for $(65 + "13") \times 3$         |
|          |                                  |        |      | A1 cao                                        |
|          |                                  |        |      | OR                                            |
|          |                                  |        |      | M2 for 78 seen                                |
|          |                                  |        |      | M1 for $78 \times 3$                          |
|          |                                  |        |      | A1 cao                                        |
|          |                                  |        |      | (SC B3 for 208 as answer from 195 + 13        |
|          |                                  |        |      | SC B2 for 312 as answer or 195 + 13           |
|          |                                  |        |      | SC B1 for 52 from 20% of 260)                 |
|          |                                  |        |      |                                               |

| 1380_4H  |                                                                                                    |               |      |                                                                                                    |
|----------|----------------------------------------------------------------------------------------------------|---------------|------|----------------------------------------------------------------------------------------------------|
| Question | Working                                                                                                    | Answer        | Mark | Notes                                                                                                    |
| 5 (a)    | $\frac{\sqrt{6.25 + 3.75}}{2.2}$ $\frac{\sqrt{10}}{2.2}$                                                                                                    | 1.4373(98936) | 3    | B3 for 1.4373(98936) or 1.4374<br>(B2 for answer of $\frac{5\sqrt{10}}{11}$ or sight of $\sqrt{10}$ or 3.162or<br>1.43 or 1.44 or 1.437)<br>(B1 for sight of 2.2 or 10)                                                                                                    |
| (b)      |                                                                                                    | 1.44          | 1    | B1 for 1.44 or ft from part(a) provided (a) is given to at least 3 decimal places.                                                                                                    |
| 6        | x = 3 gives36 $x = 4$ gives76 $x = 3.1$ gives39.(091) $x = 3.2$ gives42.(368) $x = 3.3$ gives45.(837) $x = 3.4$ gives49.(504) $x = 3.5$ gives53.(375) $x = 3.6$ gives57.(456) $x = 3.7$ gives61.(753) $x = 3.8$ gives66.(272) $x = 3.15$ gives40.7(05875) $x = 3.16$ gives41.0(34496) $x = 3.16$ gives41.3(65013) $x = 3.18$ gives41.6(97432) $x = 3.19$ gives42.0(31759) | 3.2           | 4    | B2 for a trial $3.1 \le x \le 3.2$<br>(B1 for trial $3 \le x \le 4$ )<br>B1 for a different trial $3.15 \le x < 3.2$<br>B1 (dep on at least one previous B1) for $3.2$<br>Accept trials correct to the nearest whole number<br>(rounded or truncated) if the value of <i>x</i> is to 1 dp<br>but to 1dp (rounded or truncated) if the value of <i>x</i> is to 2<br>dp<br>NB: no working scores no marks, even if the answer is<br>correct. |

| 1380_4H  |                                               |        |      |                                                                                                    |
|----------|-----------------------------------------------|--------|------|----------------------------------------------------------------------------------------------------|
| Question | Working                                       | Answer | Mark | Notes                                                                                                    |
| 7        | $\frac{16^2 - 8^2}{\sqrt{192}} = 13.85640646$ | 13.86  | 3    | M1 for showing the intention to square and subtract or<br>sight of $16^2 - 8^2$ or $192$<br>M1 for $\sqrt{256 - 64}$ or $\sqrt{192}$ or $8\sqrt{3}$<br>A1 for answer in range 13.85 to 13.86<br>OR<br>M2 for $16\cos 30$ or $16\sin 60$<br>(M1 for $\cos 30 = \frac{QR}{16}$ or $\sin 60 = \frac{QR}{16}$ )<br>A1 for answer in the range 13.85 to 13.86 |

| 1380_4 | 1380_4H |                                 |                              |      |                                                                                                    |  |  |
|--------|---------|---------------------------------|------------------------------|------|----------------------------------------------------------------------------------------------------|--|--|
| Ques   | stion   | Working                         | Answer                       | Mark | Notes                                                                                                    |  |  |
| 8      | (a)     | x <sup>5+4</sup>                | $x^9$                        | 1    | B1 for $x^9$ or $x^{5+4}$                                                                                                    |  |  |
|        | (b)     | y <sup>7-2</sup>                | $y^5$                        | 1    | B1 for $y^5$ or $y^{7-2}$                                                                                                    |  |  |
|        | (c)     | 6a + 15 + 5a - 10               | 11 <i>a</i> + 5              | 2    | M1 for correct expansion of one bracket,<br>eg $3 \times 2a + 3 \times 5$ or sight of $6a + 15$ or $5a - 10$ or $11a$<br>or $+5$ seen as part of their answer<br>A1 for $11a + 5$ oe               |  |  |
|        | (d)     | $y^2 + 5y + 7y + 35$            | $y^2 + 12y + 35$             | 2    | M1 for 3 out of 4 terms with correct signs or all 4 terms<br>correct ignoring signs<br>A1 for $y^2 + 12y + 35$ oe                                                                                  |  |  |
|        | (e)     | $p^2 - 6p + 8$                  | ( <i>p</i> −4)( <i>p</i> −2) | 2    | M1 for $(p \pm 4)(p \pm 2)$<br>or $(p + a)(p + b)$ with $a, b \neq 0$ , $a + b = -6$ or $ab = 8$<br>or $p(p-2) - 4(p-2)$<br>or $p(p-4) - 2(p-4)$<br>A1 for $(p-4)(p-2)$<br>(accept others letters) |  |  |
| 9      | (a)     | 1 - (0.15 + 0.25 + 0.20 + 0.16) | 0.24                         | 2    | M1 for 1 – (0.15 + 0.25 + 0.20 + 0.16) or 1 – "0.76"<br>A1 for 0.24 oe                                                                                                    |  |  |
|        | (b)     | 300 × 0.25                      | 75                           | 2    | M1 for 300 × 0.25<br>A1 cao                                                                                                    |  |  |

| 1380_4 | H     |                                                                                                    |                          |      |                                                                                                    |
|--------|-------|----------------------------------------------------------------------------------------------------|--------------------------|------|----------------------------------------------------------------------------------------------------|
| Que    | stion | Working                                                                                                    | Answer                   | Mark | Notes                                                                                                    |
| 10     |       | $5 \times 2 = 10$<br>$15 \times 8 = 120$<br>$25 \times 9 = 225$<br>$35 \times 7 = 245$<br>$45 \times 4 = \frac{180}{780}$<br>$780 \div 30 = 26$ | 26                       | 4    | M1 for finding fx consistently within intervals including<br>the end points (allow 1 error)<br>M1 (dep) for use of all correct mid-interval values<br>M1 (dep on first M1)for $\sum fx \div \sum f$<br>A1 cao              |
| 11     | (a)   | $\begin{array}{c ccccccccccccccccccccccccccccccccccc$                                                                                           | $1 \rightarrow y$<br>4 5 | 1    | B1 for correct diagram (must have open circles)                                                                                                    |
|        | (b)   |                                                                                                    | $-3 < x \le 4$           | 2    | B2 for $-3 < x \le 4$ or $> -3$ and $\le 4$<br>(B1 for $-3 < x$ or $x > -3$ or $x \le 4$ or $4 \ge x$ or $> -3$ or $\le 4$<br>or $-3 \le x < 4$ )<br><b>NB</b> Accept the use of any letter other than <i>x</i> and ignore |
|        |       |                                                                                                    |                          |      | attempts to list integer values                                                                                                    |
|        | (c)   | 4t > 9 + 5<br>4t > 14                                                                                                    | <i>t</i> > 3.5           | 2    | M1 for $4t > 9 + 5$ or clear intention to add 5 to both sides<br>or clear intention to divide all 3 terms by 4 or $4t > 14$ or<br>4t = 14 or $4t < 14A1 for t > 3.5 oe(SC B1 for 3.5 oe seen if M0 scored)$                |

| 1380_4 | 1380_4H                      |                                |      |                                                                                                    |  |  |  |
|--------|------------------------------|--------------------------------|------|----------------------------------------------------------------------------------------------------|--|--|--|
| Ques   | stion Working                | Answer                         | Mark | Notes                                                                                                    |  |  |  |
| 12     | 45 ÷ (2 + 3 + 4)             | Ann £10<br>Bob £15<br>Cath £20 | 3    | M1 for dividing 45 by the sum of the ratios $2 + 3 + 4$<br>M1 for multiplying "5" by 2 or 3 or 4<br>A1 for Ann £10, Bob £15, Cath £20, condone missing £<br>signs<br><b>OR</b><br>M1 for realising of $\frac{2}{"9"}$ or $\frac{3}{"9"}$ or $\frac{4}{"9"}$<br>M1 for multiplying 45 by $\frac{2}{"9"}$ or $\frac{3}{"9"}$ or $\frac{4}{"9"}$<br>A1 for Ann £10, Bob £15, Cath £20, condone missing £<br>signs<br>NB: Award M1M1A0 for 2 out of 3 answers on answer<br>line or 10 : 15 : 20 seen as final ratio |  |  |  |
| 13     | $\frac{1}{2}(6+12) \times 8$ | 72                             | 2    | M1 for $\frac{1}{2} \times (6 + 12) \times 8$ or complete method to find the<br>area eg $8 \times 6 + \frac{1}{2} \times 8 \times (12 - 6)$<br>or $12 \times 8 - \frac{1}{2} \times 8 \times (12 - 6)$ or $48 + 24$ or $96 - 24$<br>A1 cao                                                                                                    |  |  |  |

| M1 for sin $x = \frac{8}{14.4}$ or cos $x = \frac{12}{14.4}$<br>or sin $x = \frac{8}{14.4} \times \sin 90$<br>M1 for sin <sup>-1</sup> $\frac{8}{14.4}$ or cos <sup>-1</sup> $\frac{12}{14.4}$                                                                                                    |                                 |                                 |                                           |                                                                                                    |
|----------------------------------------------------------------------------------------------------|---------------------------------|---------------------------------|-------------------------------------------|----------------------------------------------------------------------------------------------------|
| $MI \text{ for } \tan x = \frac{12}{12} = 0.6666 \text{ or } \tan x = 0.6666) \text{ or } \tan x = 0.67$ $MI \text{ for } \tan x = \frac{12}{12} \text{ or } \tan x = 0.6666) \text{ or } \tan x = 0.67$ $M1 \text{ for } \tan^{-1}\left(\frac{8}{12}\right) \text{ or } \tan^{-1} 0.6666) \text{ or } \tan^{-1} 0.67$ $A1 \text{ for answer in range 33.6 to 33.7}$ $OR$ $If using Pythagoras and trigonometry, then no marks until M1 \text{ for } \sin x = \frac{8}{14.4} \text{ or } \cos x = \frac{12}{14.4} or \sin x = \frac{8}{14.4} \times \sin 90 M1 \text{ for } \sin^{-1}\frac{8}{14.4} \text{ or } \cos^{-1}\frac{12}{14.4}$ | Working                         | Answer                          | Mark                                      | Notes                                                                                                    |
| or sin $\left(\frac{14.4}{14.4} \times \sin 90\right)$<br>A1 for answer in range 33.6 to 33.7<br>(SC B2 for 0.588(using rad) or 37.4(using grad))                                                                                                    | $\tan x = \frac{8}{12} = 0.666$ |                                 |                                           | M1 for $\tan x = \frac{8}{12}$ or $\tan x = 0.66(6)$ or $\tan x = 0.67$<br>M1 for $\tan^{-1}\left(\frac{8}{12}\right)$ or $\tan^{-1} 0.66(6)$ or $\tan^{-1} 0.67$<br>A1 for answer in range 33.6 to 33.7<br><b>OR</b><br>If using Pythagoras and trigonometry, then no marks until<br>M1 for $\sin x = \frac{8}{14.4}$ or $\cos x = \frac{12}{14.4}$<br>or $\sin x = \frac{8}{14.4} \times \sin 90$<br>M1 for $\sin^{-1}\frac{8}{14.4}$ or $\cos^{-1}\frac{12}{14.4}$<br>or $\sin^{-1}\left(\frac{8}{14.4} \times \sin 90\right)$<br>A1 for answer in range 33.6 to 33.7 |
|                                                                                                    |                                 | $\tan x = \frac{8}{12} = 0.666$ | $\tan x = \frac{8}{12} = 0.666\dots$ 33.7 | $\tan x = \frac{8}{12} = 0.666\dots$ 33.7 3                                                                                                    |

| 1380_4  | H            |                                                                                  |        |      |                                                                                                    |
|---------|--------------|----------------------------------------------------------------------------------|--------|------|----------------------------------------------------------------------------------------------------|
| Que     | stion        | Working                                                                          | Answer | Mark | Notes                                                                                                    |
| Que: 14 | stion<br>(b) | Working<br>$\sin 32 = \frac{5}{YZ}$<br>$YZ = \frac{5}{\sin 32} = 9.435\ 399\ 57$ | 9.44   | 3    | Notes<br>M1 for sin 32 = $\frac{5}{YZ}$ or cos 58 = $\frac{5}{YZ}$<br>M1 for (YZ =) $\frac{5}{\sin 32}$ or (YZ =) $\frac{5}{\cos 58}$<br>A1 for answer in range 9.43 to 9.44<br>OR<br>M1 for $\frac{5}{\sin 32} = \frac{YZ}{\sin 90}$ or $\frac{\sin 32}{5} = \frac{\sin 90}{YZ}$<br>M1 for (YZ =) $\frac{5}{\sin 32}$ x sin 90<br>A1 for answer in range 9.43 to 9.44<br>OR<br>M1 for (YZ <sup>2</sup> =) $5^2 + "\left(\frac{5}{\tan 32}\right)"^2$ or $5^2 + 8(.00)^2$ seen<br>or 89(.0) seen<br>M1 for (YZ =) $\sqrt{5^2 + "\left(\frac{5}{\tan 32}\right)"^2}$<br>or $\sqrt{5^2 + 8(.00)^2}$ seen or $\sqrt{89(.0)}$ seen<br>A1 for answer in range 9.43 to 9.44<br>(SC B2 for 9.06(using rad) or 10.3(using grad))<br>NB: Equivalent methods using 58° should be credited<br>accordingly |

| 1380_4 | 4H    |         |                                                  |      |                                                                                                    |
|--------|-------|---------|--------------------------------------------------|------|----------------------------------------------------------------------------------------------------|
| Que    | stion | Working | Answer                                           | Mark | Notes                                                                                                    |
| 15     | (a)   |         | Enlargement,<br>scale factor 2,<br>centre (5, 6) | 3    | B1 for Enlargement<br>B1 for scale factor 2<br>B1 for (5, 6)<br>(NB: a combination of transformations scores no marks)                                                                                                    |
|        | (b)   |         | Correct reflection                               | 2    | M1 for a reflection in a line parallel to the <i>y</i> axis (see overlay)<br>A1 cao                                                                                                    |
| 16     | (a)   |         | 12, 27, 45, 57, 60                               | 1    | B1 cao                                                                                                    |
|        | (b)   |         | Correct cumulative<br>frequency diagram          | 2    | <ul> <li>B1 ft for all five points plotted correctly (±1sq) at top end of intervals dep on sensible table (condone 1 addition error)</li> <li>B1 ft (dep on previous B1) for points joined by curve/line segments</li> <li>(SC B1 for all five points plotted not at ends but consistent within each interval and joined)</li> </ul> |
|        | (c)   |         | 42                                               | 2    | M1 for attempt to draw line across at 30 or 30.5 on cf<br>graph<br>A1 for answer in the range 41 to 43 or ft from cf graph                                                                                                    |
|        | (d)   | 60 – 52 | 8                                                | 2    | M1 for 51 or 52 or 53 seen<br>or line drawn up to cf graph at 55<br>or correct reading at 55 $(\pm \frac{1}{2} \text{ sq})$<br>A1 for 7 or 8 or 9 or ft from graph                                                                                                    |

| 1380_4H  |         |                                      |      |                                                                                                    |
|----------|---------|--------------------------------------|------|----------------------------------------------------------------------------------------------------|
| Question | Working | Answer                               | Mark | Notes                                                                                                    |
| 17       |         | Rotation,<br>180°,<br>centre (-1, 1) | 3    | B1 for rotation<br>B1 for rotation<br>B1 for 180° (accept half turn)<br>B1 for $(-1, 1)$<br>(SC B1 for triangle with vertices $(-3, 0) (-5, 0) (-3, -4)$<br>drawn)<br>OR<br>B1 for enlargement<br>B1 for scale factor – 1<br>B1 for $(-1, 1)$<br>(NB: a combination of transformations scores no marks) |

| 1380_4H  |                                                                                                    |                                               |      |                                                                                                    |
|----------|----------------------------------------------------------------------------------------------------|-----------------------------------------------|------|----------------------------------------------------------------------------------------------------|
| Question | Working                                                                                                    | Answer                                        | Mark | Notes                                                                                                    |
| 18       | 3x + 5y = 19 4x - 2y = -18 12x + 20y = 76 12x - 6y = -54 Subtract 26y = 130 y = 5 Substitute 3x + 25 = 19 3x = -6 | $\begin{array}{c} x = -2\\ y = 5 \end{array}$ | 4    | M1 for coefficients of x or y the same followed by correct<br>operation, condone one arithmetical error<br>A1 for first solution<br>M1 (dep on M1) for correct substitution of found value<br>into one of the equations or appropriate method after<br>starting again.<br>A1 for second solution<br><b>OR</b><br>M1 for full method to rearrange and substitute to<br>eliminate x or y, allow one arithmetical error<br>A1 for first solution<br>M1 (dep on M1) for correct substitution of found value<br>into one of the equations or appropriate method after<br>starting again.<br>A1 for second solution<br>Trial and improvement 0 marks unless both x and y<br>correct values found |

| 1380_4H  | 1380_4H                                                                                                    |             |      |                                                                                                    |  |  |  |
|----------|----------------------------------------------------------------------------------------------------|-------------|------|----------------------------------------------------------------------------------------------------|--|--|--|
| Question | Working                                                                                                    | Answer      | Mark | Notes                                                                                                    |  |  |  |
| 19       | $a = 5, b = 8, c = -6$ $x = \frac{-8 \pm \sqrt{8^2 - 4 \times 5 \times -6}}{2 \times 5}$ $\frac{-8 \pm \sqrt{64 + 120}}{10} = \frac{-8 \pm \sqrt{184}}{10}$ $= 0.5564659966$ or $= -2.156465997$                                                                      | 0.56, -2.16 | 3    | M1 for substitution, $\frac{-8 \pm \sqrt{8^2 - 4 \times 5 \times -6}}{2 \times 5}$ condone one<br>sign error in substitution<br>M1 for $\frac{-8 \pm \sqrt{184}}{10}$ oe or $\frac{-8 - \sqrt{184}}{10}$ oe<br>A1 for one answer in the range 0.556 to 0.56 <b>and</b> one<br>answer in the range -2.156 to -2.16 |  |  |  |
|          | OR<br>$x^{2} + \frac{8}{5}x - \frac{6}{5} = 0$ $\left(x - \frac{4}{5}\right)^{2} - \left(\frac{4}{5}\right)^{2} - \frac{6}{5} = 0$ $x + \frac{4}{5} = \pm \sqrt{\left(\frac{4}{5}\right)^{2} + \frac{6}{5}}$ $x = -\left(\frac{4}{5}\right) \pm \sqrt{\frac{46}{25}}$ |             |      | OR<br>M1 for $(x + 0.8)^2$ oe<br>M1 for method leading to $-0.8 \pm \sqrt{1.84}$ oe<br>A1 for one answer in the range 0.556 to 0.56 and one<br>answer in the range $-2.156$ to $-2.16$                                                                                                    |  |  |  |

| 1380_4H  |                                                                                                    |                                                                                 |      |                                                                                                    |  |
|----------|----------------------------------------------------------------------------------------------------|---------------------------------------------------------------------------------|------|----------------------------------------------------------------------------------------------------|--|
| Question | Working                                                                                                    | Answer                                                                          | Mark | Notes                                                                                                    |  |
| 20       | $c^{2} = 60^{2} + 90^{2} - 2 \times 60 \times 90 \times \cos 130^{\circ}$ $c^{2} = 3600 + 8100 - 10\ 800 \times - 0.6427876$ $c^{2} = 11\ 700 + 6942.106$ $c^{2} = 18642.106$ $c = \sqrt{18642.106} = 136.536$ Perimeter = 60 + 90 + 136.536 | 286.5                                                                           | 4    | M1 for substituting values correctly into cosine rule<br>formula e.g. $60^2 + 90^2 - 2 \times 60 \times 90 \times \cos 130^\circ$<br>M1 for correct order of evaluation<br>A1 for finding value of missing side in range 136 to 137<br>A1 for answer in range 286 to 287                                                           |  |
| 21       | $4 \div 10 = 0.4 8 \div 5 = 1.6 24 \div 5 = 4.8 16 \div 10 = 1.6 5 \div 20 = 0.25$                                                                                                    | Bars at, for example,<br>0.8cm, 3.2cm, 9.6cm,<br>3.2 cm and 0.5 cm in<br>height | 3    | B3 for fully correct histogram<br>(B2 for 4 correct blocks<br>B1 for 3 correct blocks)<br>(see overlay)<br>(If B0, SC B1 for correct key, eg $1 \text{cm}^2 = 2.5$ (students) or<br>frequency $\div$ class interval for at least 3 frequencies<br><b>NB</b> apply the same mark-scheme if a different frequency<br>density is used |  |

| 1380_4H  |                                                                                                    |                                                                    |      |                                                                                                    |  |
|----------|----------------------------------------------------------------------------------------------------|--------------------------------------------------------------------|------|----------------------------------------------------------------------------------------------------|--|
| Question | Working                                                                                                  | Answer                                                             | Mark | Notes                                                                                                    |  |
| 22       | Upper bound<br>$\frac{163.5}{45.25} = 3.613259669$<br>Lower bound<br>$\frac{162.5}{45.35} = 3.583241455$ | 3.6<br>because the LB and<br>UB agree to that<br>number of figures | 5    | B1 for either 162.5 or 163.5 or 163.4999<br>B1 for either 45.25 or 45.35 or 45.34999<br>M1 for "163.5" $\div$ "45.25" where 163 < '163.5' $\le$ 164 and<br>45.2 $\le$ '45.25' < 45.3<br>or<br>for "162.5" $\div$ "45.35" where 162 $\le$ "162.5" < 163 and<br>45.3 < "45.35" $\le$ 45.4<br>A1 for 3.613() and 3.583()<br>(Note: accept 3.61 and 3.58 from $\frac{163.5}{45.25}$ and $\frac{162.5}{45.35}$ )<br>A1 for 3.6 <b>and</b> 'both LB and UB round to 3.6' oe<br>NB 3.6 without working scores no marks |  |

| 1380_4 | 1380_4H                                                                    |                                                                                                    |               |      |                                                                                                    |  |
|--------|----------------------------------------------------------------------------|----------------------------------------------------------------------------------------------------|---------------|------|----------------------------------------------------------------------------------------------------|--|
| Que    | stion                                                                      | Working                                                                                                    | Answer        | Mark | Notes                                                                                                    |  |
| 23     | $\frac{35}{360} = \frac{3}{36} = 19$ Area $= \frac{1}{2} = 32$ $= 18$ Area | a of triangle<br>$\times 80 \times 80 \times \sin 35$<br>$00 \times 0.573576$<br>35<br>a of segment = 1954 - 1835         | 119           | 5    | M1 for $\frac{35}{360}$ oe or $0.0972(2)$ seen<br>or $\frac{360}{35}$ oe or $10.28(5)$ seen or $10.29$ seen or $10.3$ seen<br>M1 for $\frac{35}{360} \times \pi \times 80 \times 80$ oe or sight of value in the range<br>1954 to 1955<br>M1 for $\frac{1}{2} \times 80 \times 80 \times \sin 35$<br>or $80 \times \sin 17.5 \times 80 \times \cos 17.5$ or sight of value in the<br>range 1835 to 1836<br>M1 (dep on at least one M1 scored) for the intention to<br>find area of sector <i>OABC</i> - area of triangle <i>OAC</i><br>A1 for answer in the range 118 to 120<br>(B3 SC for Rads: 3324(.953305) or Grads: 282(.7733551) |  |
| 24     | $5(4x)$ $5(4x)$ $20x^{2}$                                                  | $(+1)^{2} = (4x + 5)(5x - 1)$<br>$^{2} + 4x + 1) = 20x^{2} + 21x - 5$<br>$+ 20x + 5 = 20x^{2} + 21x - 5$<br>+ 5 = 21x - 5 | <i>x</i> = 10 | 5    | M1 for intention to multiply each side by $4x + 5$<br>M1 for attempt to expand $(2x + 1)^2$ or $5(2x + 1)^2$<br>or $(4x + 5)(5x - 1)$ , at least 3 out of 4 terms correct<br>A1 for $20x^2 + 20x + 5$ or $20x^2 + 21x - 5$ oe<br>A1 for $20x^2 + 20x + 5 = 20x^2 + 21x - 5$ oe<br>A1 for 10                                                                                                    |  |

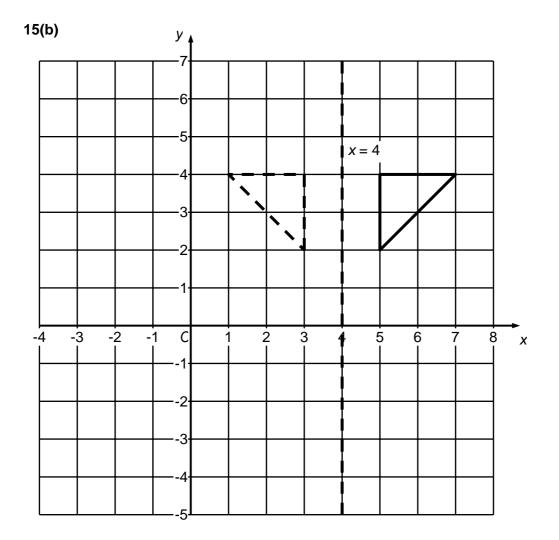

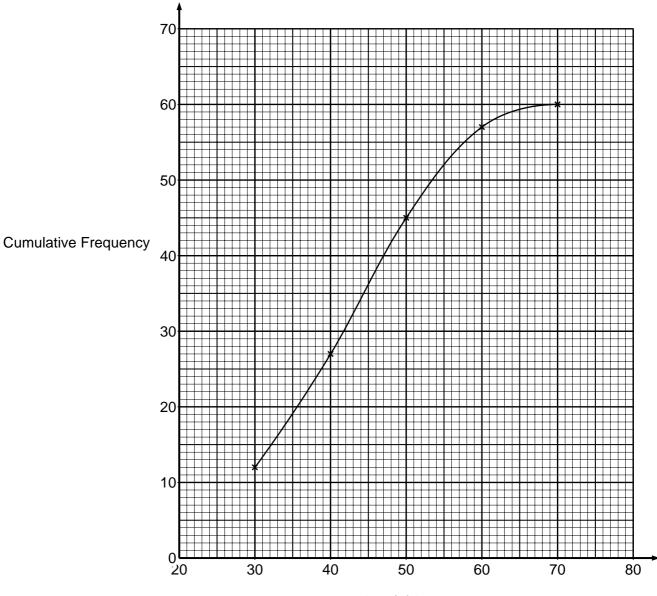

Age (A) in years

16(b)

Further copies of this publication are available from Edexcel Publications, Adamsway, Mansfield, Notts, NG18 4FN

Telephone 01623 467467 Fax 01623 450481 Email <u>publication.orders@edexcel.com</u>

Order Code UG031119 March 2012

For more information on Edexcel qualifications, please visit <u>www.edexcel.com/quals</u>

Pearson Education Limited. Registered company number 872828 with its registered office at Edinburgh Gate, Harlow, Essex CM20 2JE

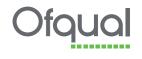

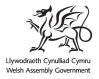

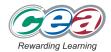